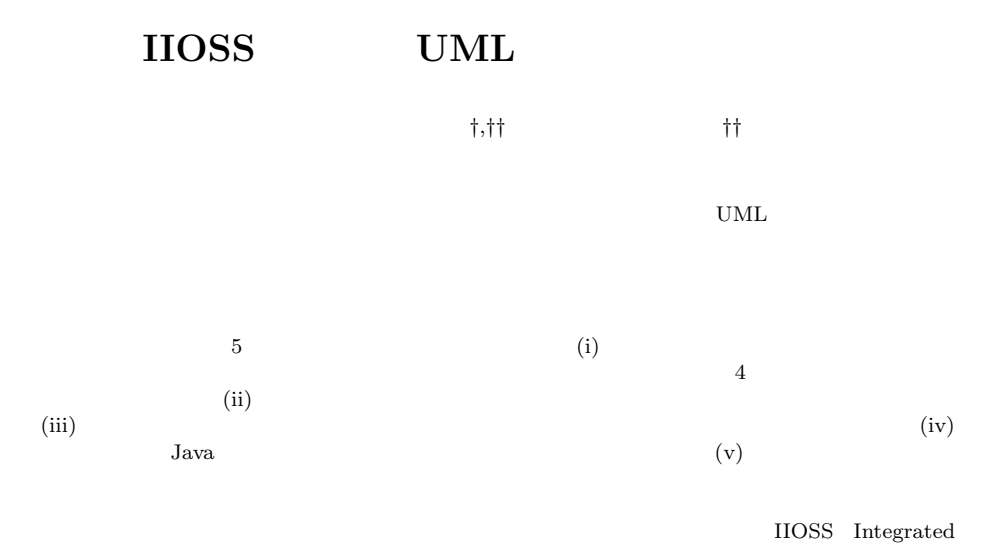

Inter-exchangeable Object-modeling and Simulation System

# **A Global Behavior Analyzer for UML Models in the IIOSS System**

## Motoyuki Sano*†,††* and Teruo Hikita*††*

Most of UML editors have a capability to check the syntax of models described, but not its semantic behaviors. In order to incorporate semantic checking into UML, we introduce a model simulation mechanism to validate UML models and analyze system specifications. The simulation utilizes information on the models interactively supplied by the modeler. This mechanism has the following five features: (i) The simulator works not only on statecharts which are mostly used to simulate models, but on all four types of behavior diagrams. (ii) A correspondence functionality between model objects in different types of diagrams. (iii) A message passing functionality between model objects. (iv) A functionality that can pass messages between a model object and a Java program during simulation. (v) An interactive debugger that can provide software designers with a functionality to control the way how the simulation ought to proceed. The semantic checking functionalities described in this paper have been realized on the IIOSS (Integrated Inter-exchangeable Object-modeling and Simulation System) project and been enhanced in the IIOSS system as its model debugging facility. The results of evaluation for large or middle-size test software developments are also reported, which confirm that the method described here can be a helpful one in UML tools.

**1.** the contract of  $\mathbf{r}$ 

ject Management Group)が策定した UML Unified Modeling Language

OMG Ob-

UML

 $(4),19$  $UML$ 

UML  $\blacksquare$ 

*<sup>†</sup>* 株式会社オープンテクノロジーズ Open Technologies Corporation

*<sup>††</sup>* 明治大学理工学研究科

School of Science and Technology, Meiji University

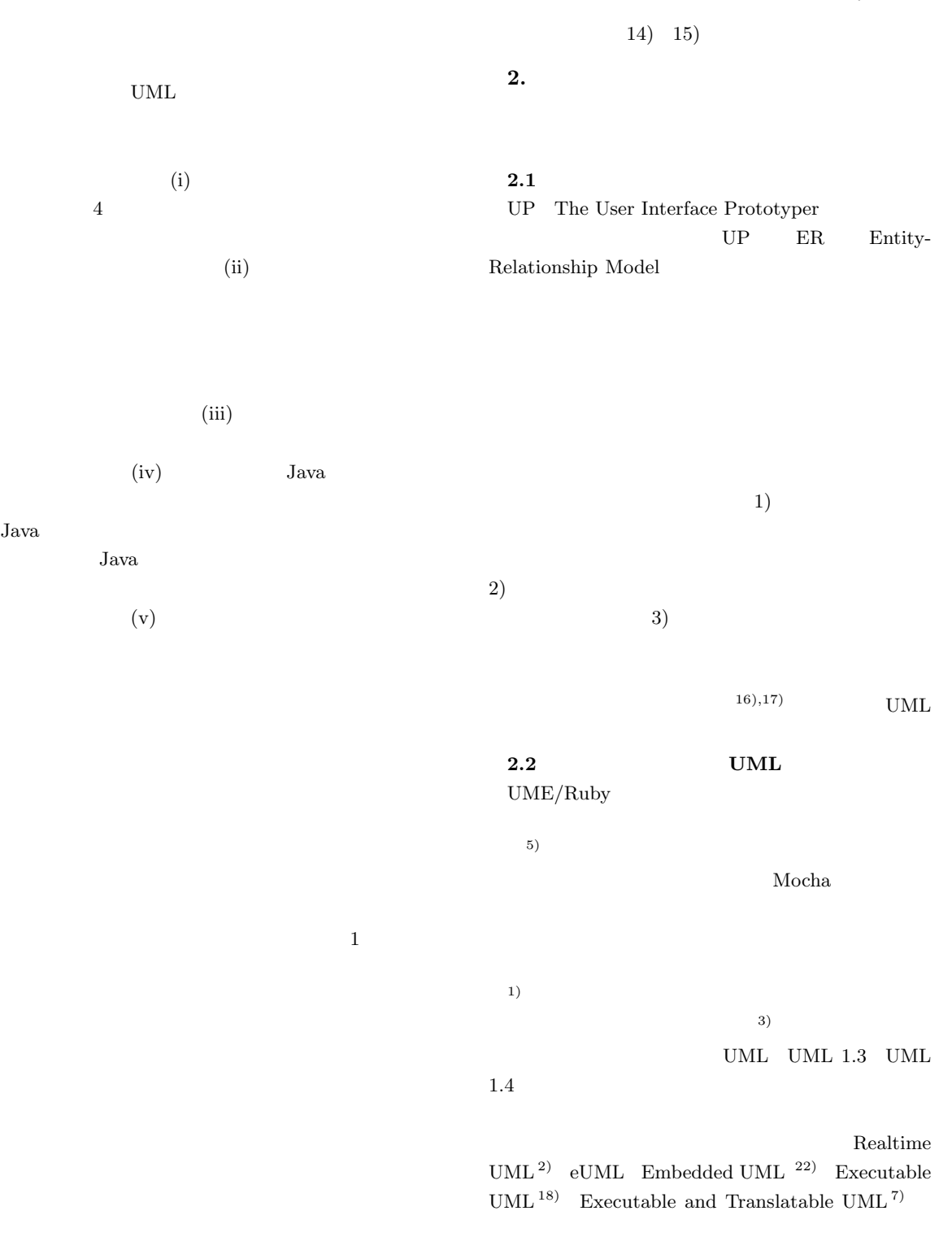

ここで提案する動的な意味的チェック機能は IIOSS  $OMG$ 

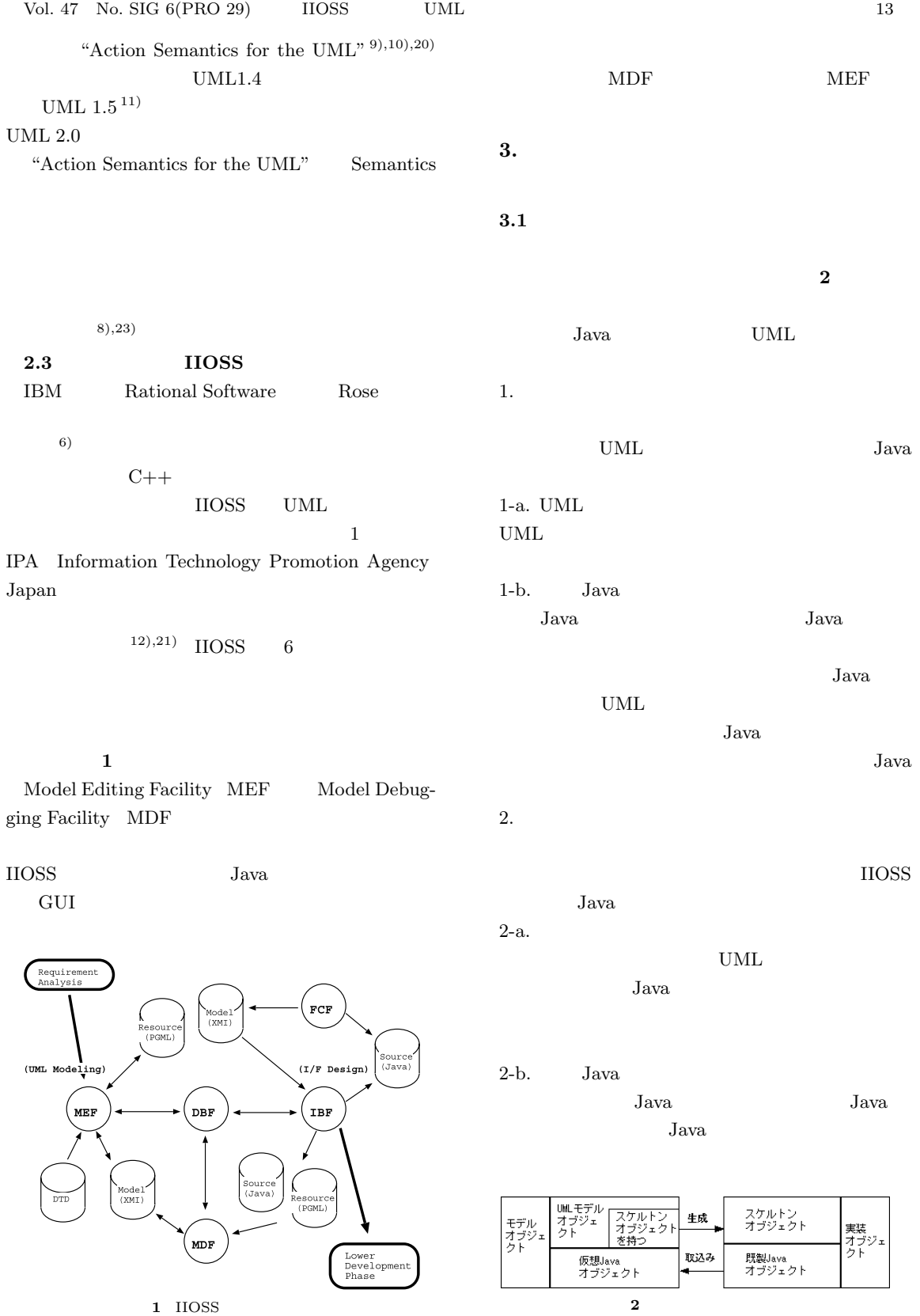

Fig. 1 IIOSS workflow.

Fig. 2 Classification of objects.

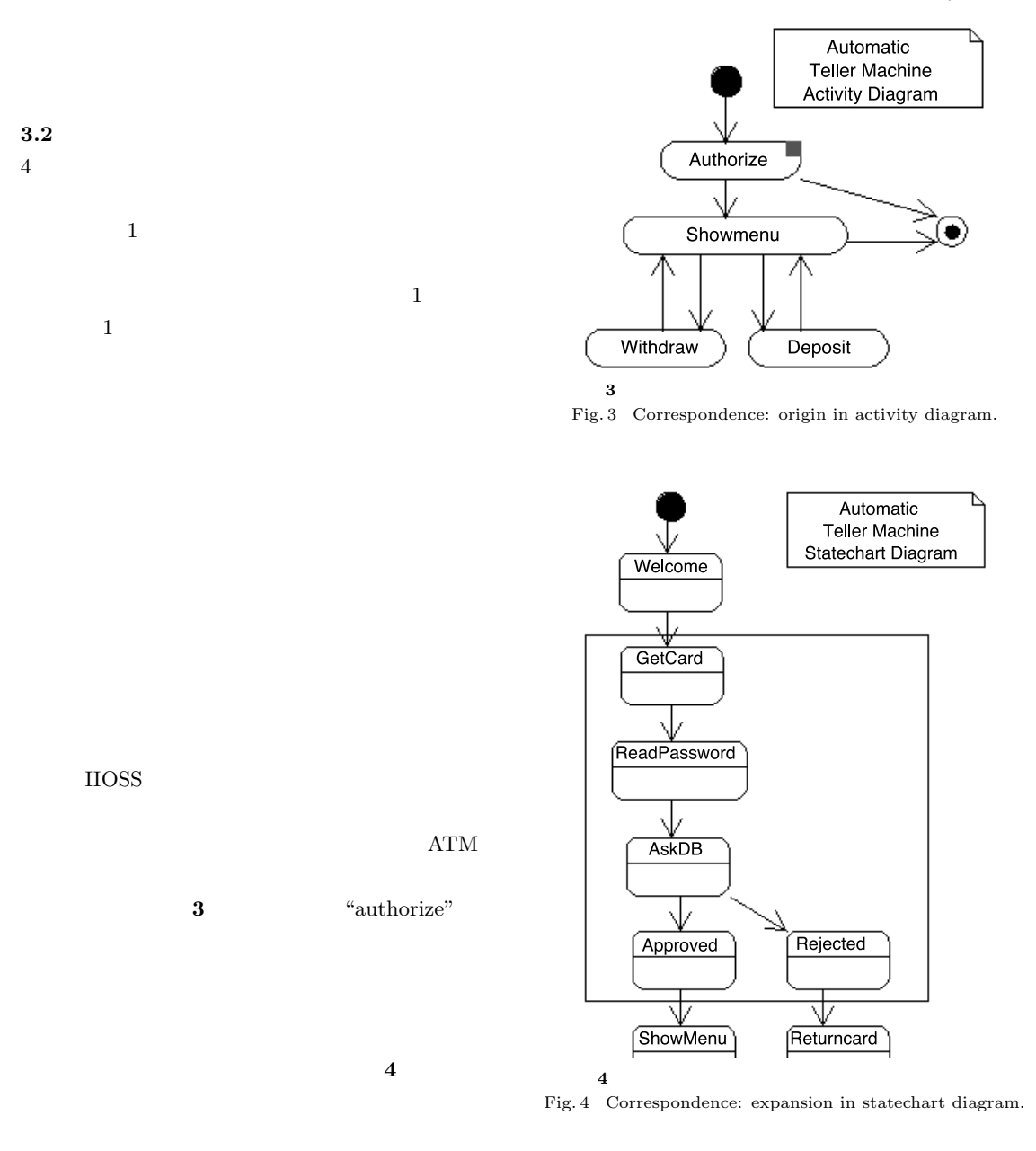

- 3 "authorize"  $4\,$ "GetCard"
	- "Approved" "Rejected"
- $4$ i)
- ii)  $\overline{\mathbf{r}}$
- iii)  $\frac{1}{2}$
- iv)  $\sim$

**3.2** 

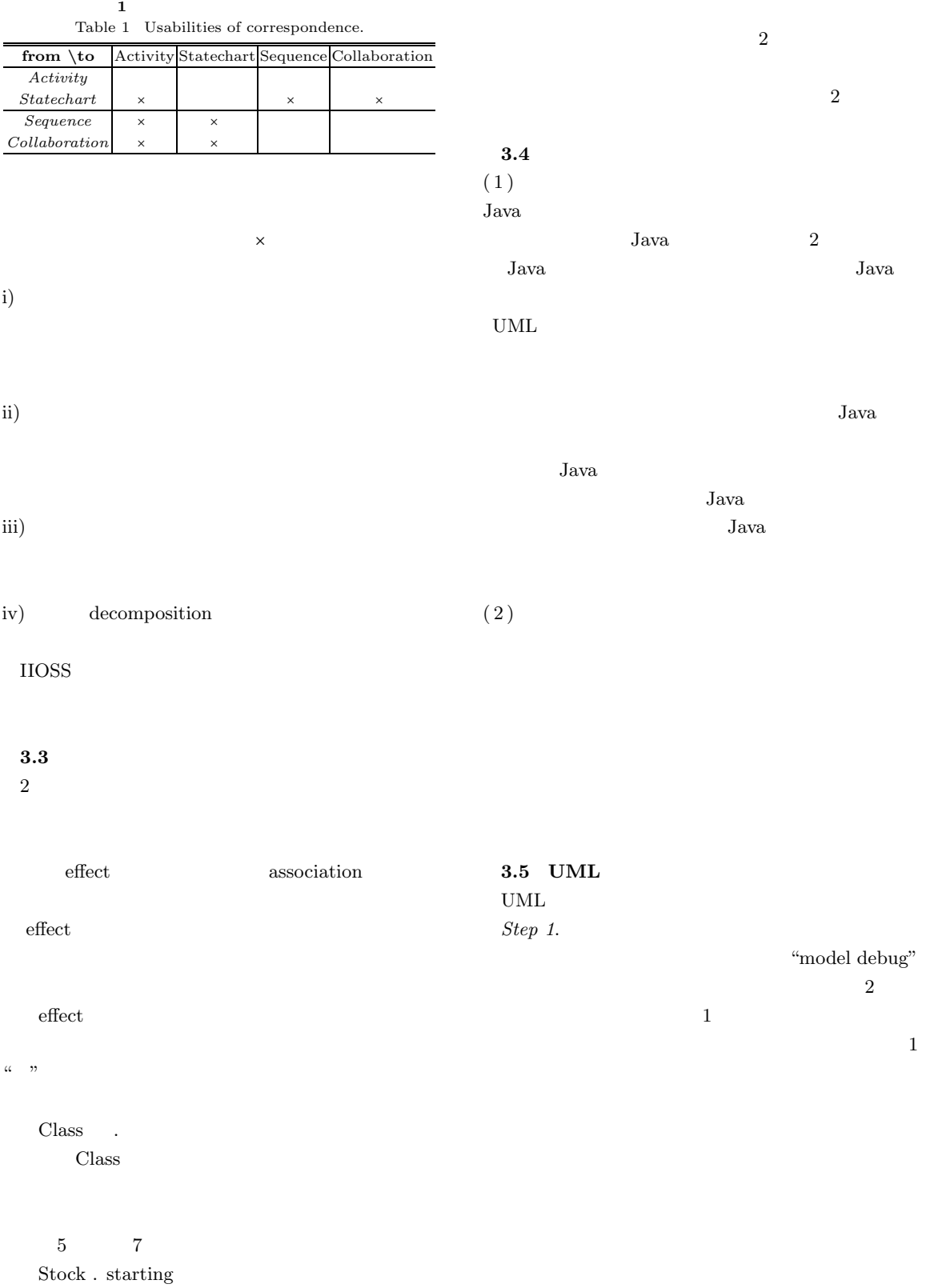

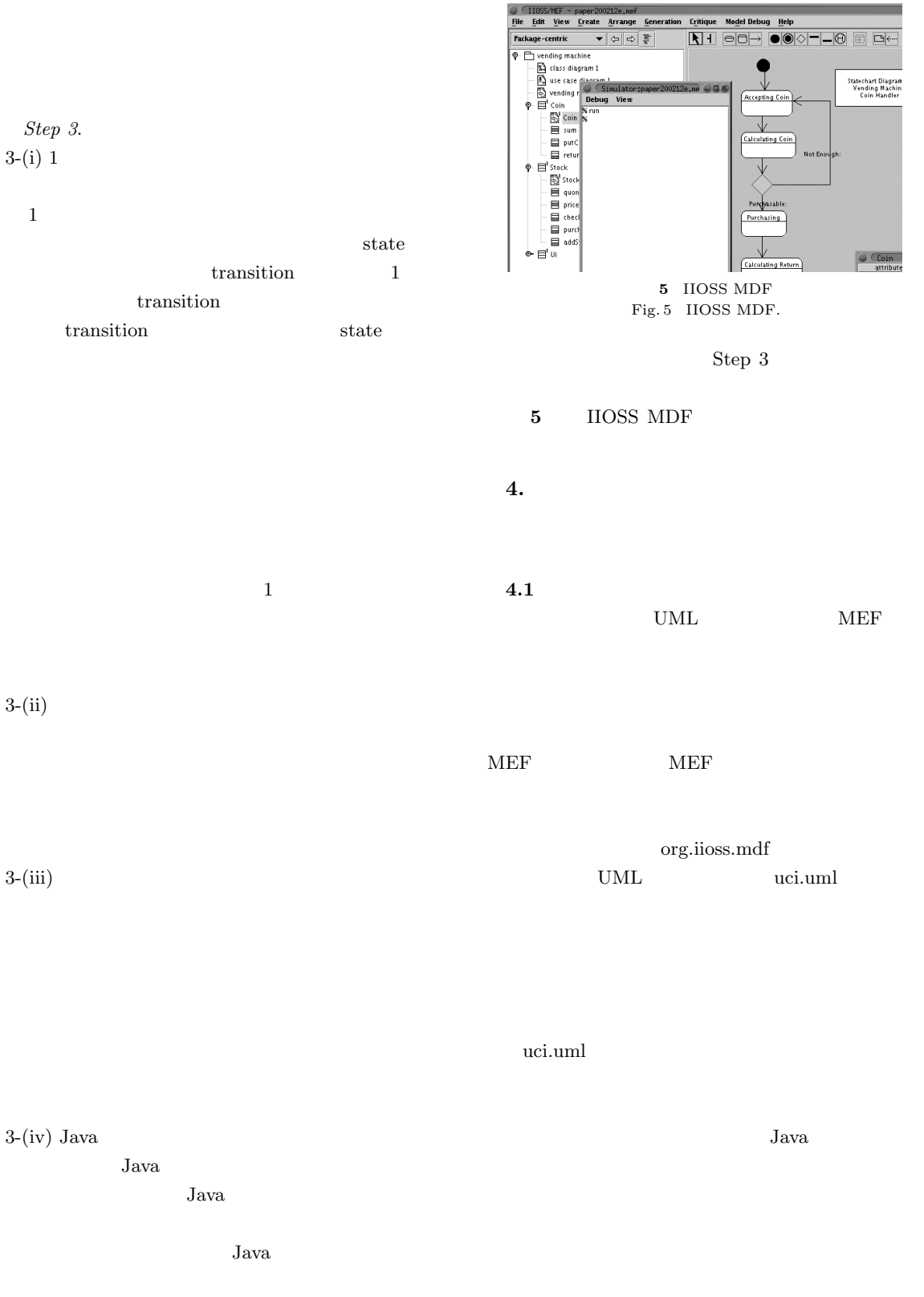

. 現在のモデル要素の反転表示を元に戻す.

Step 4.

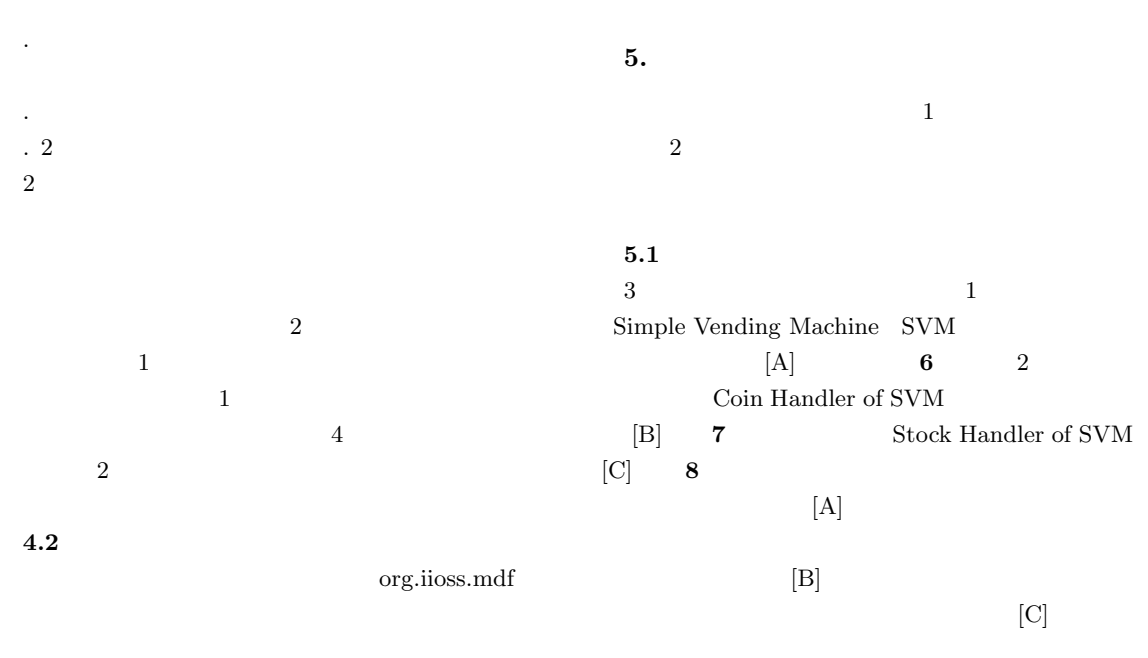

5.2 SVM

 $[A]$ "Model Debug"

 $4.3$ 

 $Java$ 

void boolean char byte string short int long float double

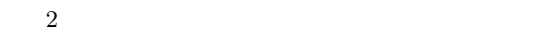

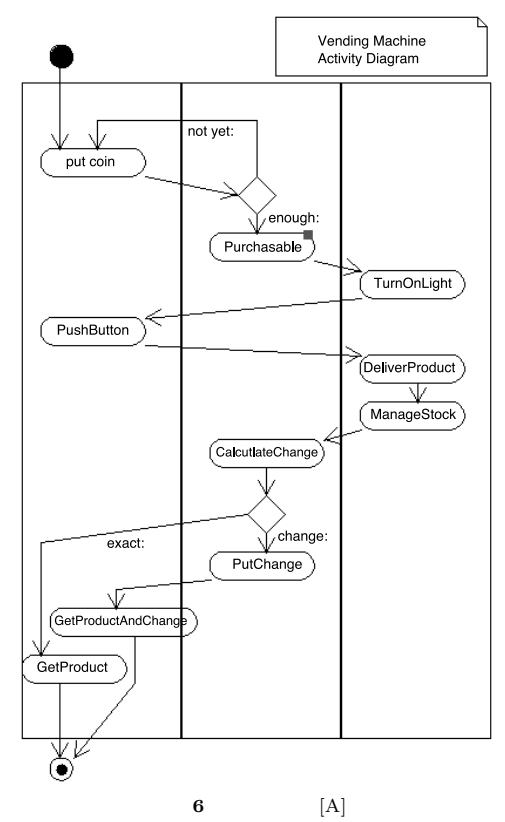

Fig. 6 Simple Vending Machine (SVM) [A].

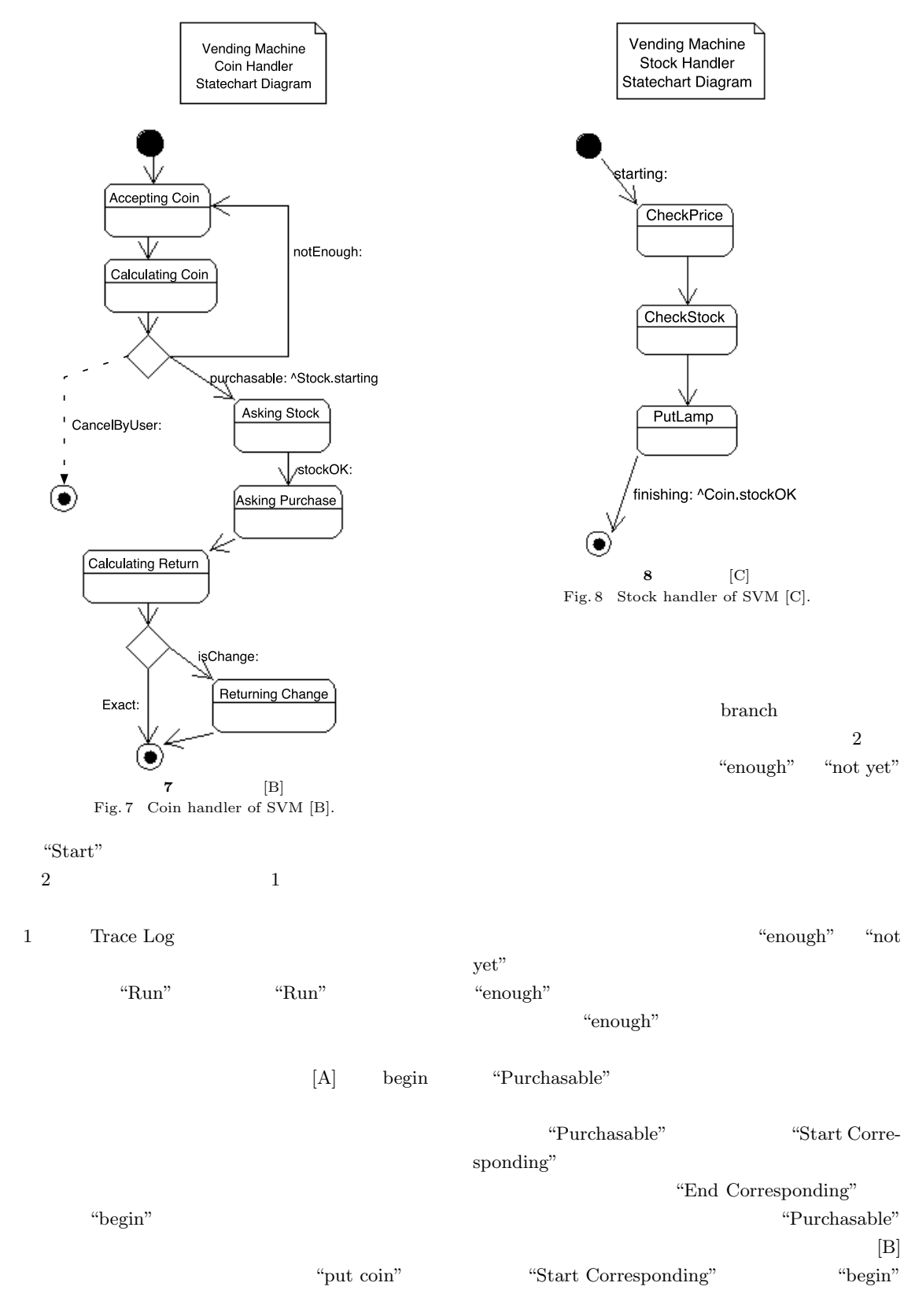

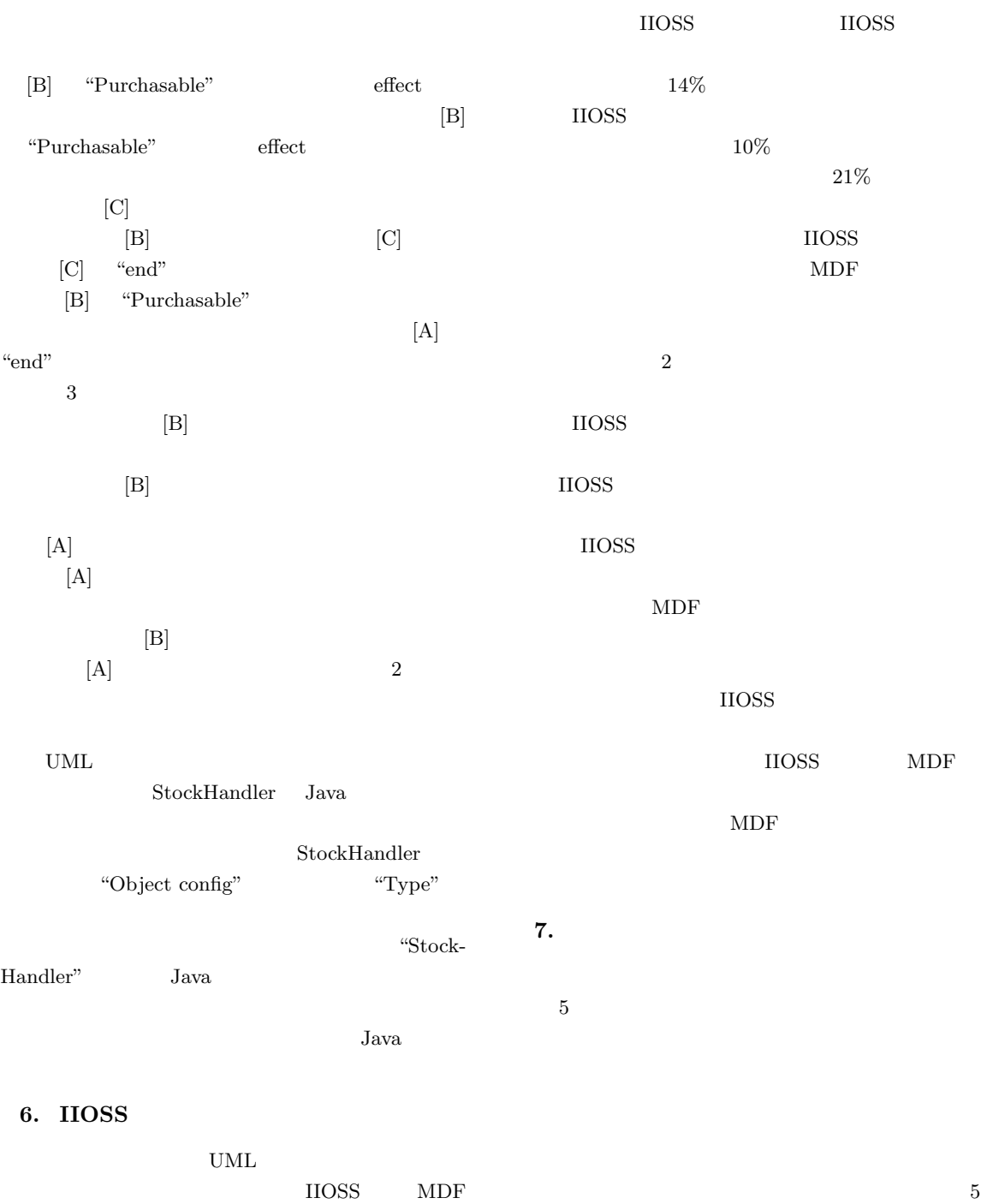

Model Debugging Facility  $\ensuremath{\mathrm{UML}}$ 

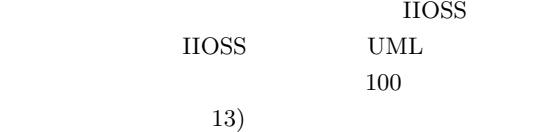

#### Action Semantics

- 1) Alur, R., et al.: jMocha: A model-checking tool that exploits design structure, *Proc. 23rd Annual IEEE/ACM Int. Conf. Software Engineering*, pp.835–836, IEEE Computer Society Press (2001).
- 2) Douglass, B.: *Real-Time UML*, 2nd ed. Addison-Wesley (2000).
- 3) Eshuis, R. and Wieringa, R.: A real-time execution semantics for UML activity diagrams, *Fundamental Approaches to Software Engineering* (*FASE 2001*) LNCS 2029, pp.76–90, Springer (2001).
- 4) Fowler, M. and Scott, K.: *UML Distilled*, 3rd ed. Addison Wesley Longman (2003).
- $5)$

 $2002$ 

pp.19–26 (2002).

- 6) Jacobson, I., Booch, G. and Rumbaugh, J.: *The Unified Software Development Process*, Addison Wesley Longman (1999).
- 7) Mellor, S.: *Executable and Translatable UML*, Project Technology (2002).
- 8) Mellor, S. and Balcer, M.J.: *Executable UML*, Addison Wesley (2002).
- 9) Mellor, S., Tockey, S., Arthaud, R. and Leblanc, P.: Software-platform-independent precise action specifications for UML, UML98, pp.281–286, Mulhouse, France (1998).
- 10) Object Management Group: Action Semantics for the UML, OMG ad/01-03-01 (2001).
- 11) Object Management Group: OMG Unified Modeling Language Specification Version 1.5, OMG formal/03-09-09 et. al. (2003).
- $12)$

### $(1999).$

 $13)$ 

#### $(2000).$

14) Sano, M. and Hikita, T.: Dynamic Semantic checking for the UML models in the IIOSS system *Int. Symp. Future Software Technology*, Xian, pp.220–225 (2004).

 $15)$  IIOSS

UML  $2002 \quad \text{pp}.109-112$  (2002).

- 16) Shlaer, S. and Mellor, S.: *Object-oriented Systems Analysis — Modeling the World in Data*, Yourdon Press (1988).
- 17) Starr, L.: *Executable UML*, Prentice Hall PTR (2002).
- 18) Starr, L.: *Executable UML A Case Study*, Model Integration LLC (2001). ISBN0- 9708044-0-7
- 19) Stevens, P. and Pooley, R.: *Using UML — Software Engineering with Objects and Components*, Pearson Education (1999, 2000).
- 20) Suny, G., et al.: Using UML Action Semantics for executable modeling and beyond, *CAiSE 2001*, LNCS 2068, pp.433–447, Springer (2001).
- $21)$ 
	- $IIOSS$  (2001).
- $(22)$

UML  $(2002)$ .

23) Wilkie, I., et al.: *UML ASL Reference Guide — Manual Revision D*, Kennedy Carter(2003).

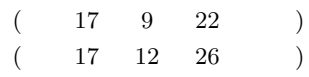

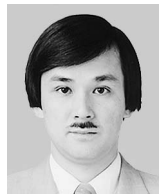

1959 1978 B. Liberal Arts.

SRA 1987

1990 Univer-

sity of Hawaii at Manoa  $1994$ 

 $2001$ 

 $_{\rm IIOSS}$ JXTA ACM IEEE-CS IEEE-

 $SA$ 

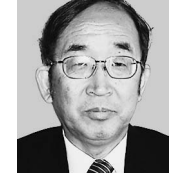

1947 1978 1989